# Standardkompatibilitätsmatrix für die Cisco Unified Attendant Console

## Inhalt

**Einführung Voraussetzungen** Anforderungen Verwendete Komponenten Verwenden der Matrix Kompatibilitätsmatrix CUACS-Kompatibilität mit CUCM CUACS-Kompatibilität mit CUCM und Windows CUACS Version 10.0.1 Kompatibilität mit CUCM und Windows CUACS Version 10.5.1 Kompatibilität mit CUCM und Windows CUACS Version 10.5.1 SR1 Kompatibilität mit CUCM und Windows CUACS Version 10.6.0 Kompatibilität mit CUCM und Windows CUACS Version 11.0.1 Kompatibilität mit CUCM und Windows CUACS Version 11.0.2 Kompatibilität mit CUCM und Windows CUACS Version 11.0.3 Kompatibilität mit CUCM und Windows CUACS Version 12.0.X Kompatibilität mit CUCM und Windows

# Einführung

Dieses Dokument beschreibt die Kompatibilität zwischen dem Cisco Unified Attendant Console Standard (CUACS) und dem Cisco Unified Communications Manager (CUCM) und einem Microsoft Windows-System. Sie liefert keine Informationen über die Installation. In den Versionshinweisen und dem Installationsleitfaden finden Sie weitere Informationen zu allen Anforderungen vor der Serverinstallation.

# Voraussetzungen

## Anforderungen

Cisco empfiehlt, über Kenntnisse von CUCM und CUAC zu verfügen.

## Verwendete Komponenten

Dieses Dokument ist nicht auf bestimmte Software- und Hardwareversionen beschränkt.

Die Informationen in diesem Dokument wurden von den Geräten in einer bestimmten Laborumgebung erstellt. Alle in diesem Dokument verwendeten Geräte haben mit einer leeren (Standard-)Konfiguration begonnen. Wenn Ihr Netzwerk in Betrieb ist, stellen Sie sicher, dass Sie die potenziellen Auswirkungen eines Befehls verstehen.

## **Verwenden der Matrix**

Suchen Sie in der Tabelle nach der CUACS-Version, die Sie auf der Y-Achse ausführen. Suchen Sie auf der X-Achse nach der unterstützten CUCM-Version. In den Tabellen bedeutet X unterstützt.

## Kompatibilitätsmatrix

### **CUACS-Kompatibilität mit CUCM**

Dies ist die CUACS-Kompatibilitätsmatrix mit CUCM:

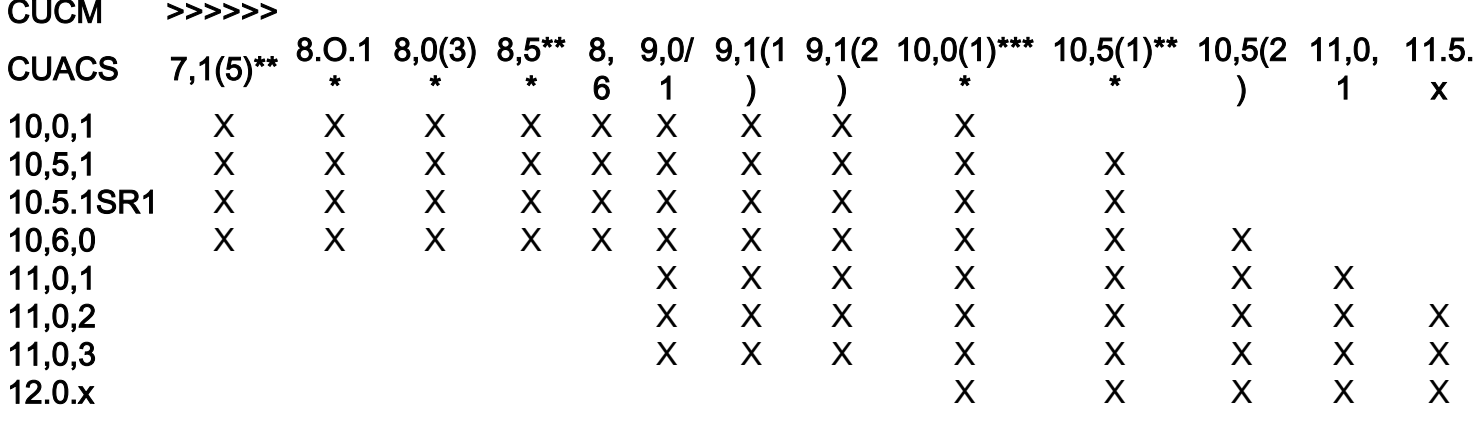

\* Wird nicht unterstützt, wenn Sie unter einem 64-Bit-Betriebssystem (OS) ausgeführt werden.

\*\* Wird nicht unterstützt, wenn Sie unter Windows 7 (32-Bit) oder einem anderen 64-Bit-Betriebssystem ausgeführt werden. Cisco Unified Presence 7.1.5 wird nicht unterstützt.

\*\*\* Wird von Service Update (SU) 1 und höher unterstützt.

\*\*\*\* Die einzige CUCM-Version, die unter Windows 8 (64-Bit) unterstützt wird. Wird unter Windows 8.1 unterstützt, wenn Sie CUCM 10.5.1 oder höher verwenden.

## **CUACS-Kompatibilität mit CUCM und Windows**

Dies ist die Kompatibilitätsmatrix für bestimmte Versionen von CUACS mit CUCM und Windows.

#### CUACS Version 10.0.1 Kompatibilität mit CUCM und Windows

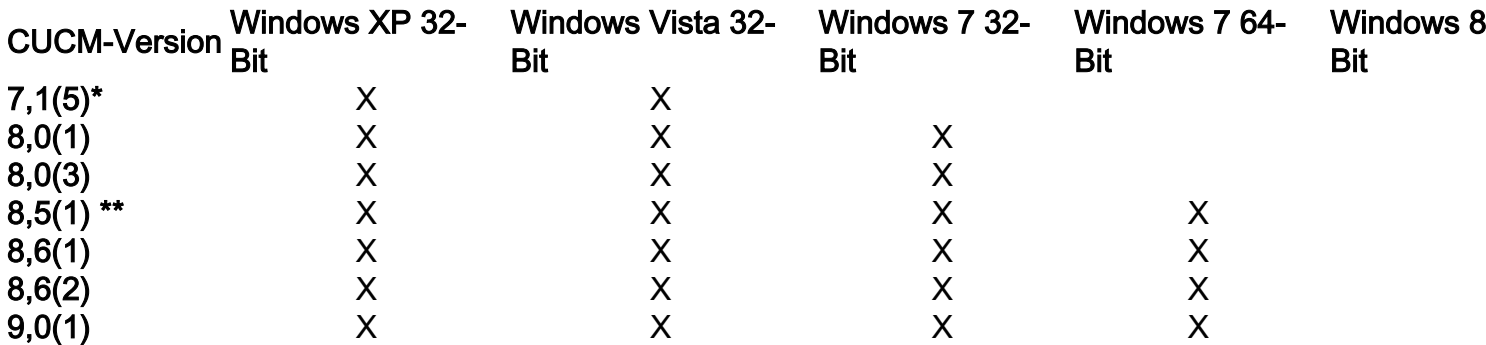

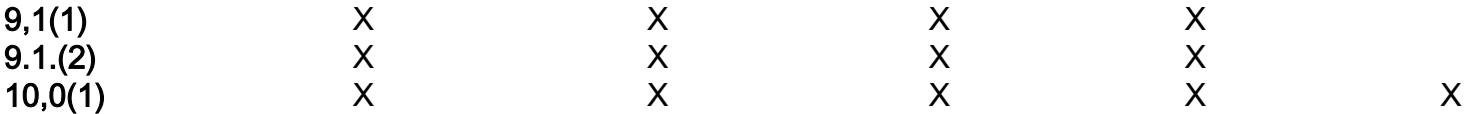

\* CUP-Version 7.1(5) wird nicht unterstützt.

\*\* CUCM Version 8.5(1) wird auf SU1 und höher unterstützt.

#### CUACS Version 10.5.1 Kompatibilität mit CUCM und Windows

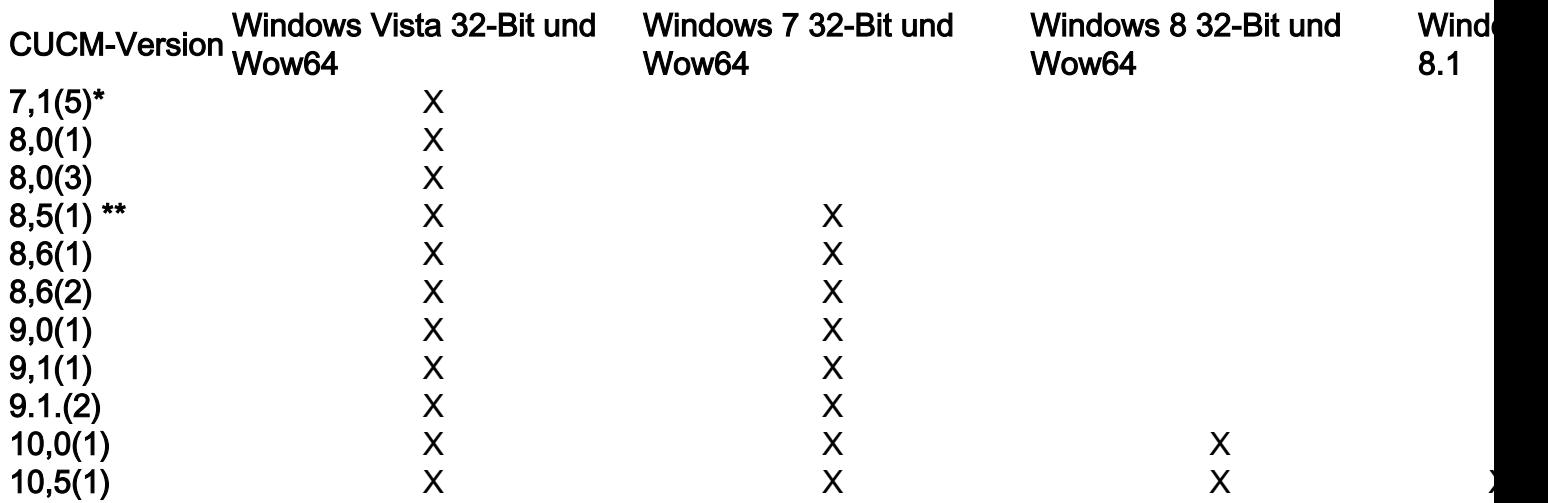

\* CUP-Version 7.1(5) wird nicht unterstützt.

\*\* CUCM Version 8.5(1) wird auf SU1 und höher unterstützt.

#### CUACS Version 10.5.1 SR1 Kompatibilität mit CUCM und Windows

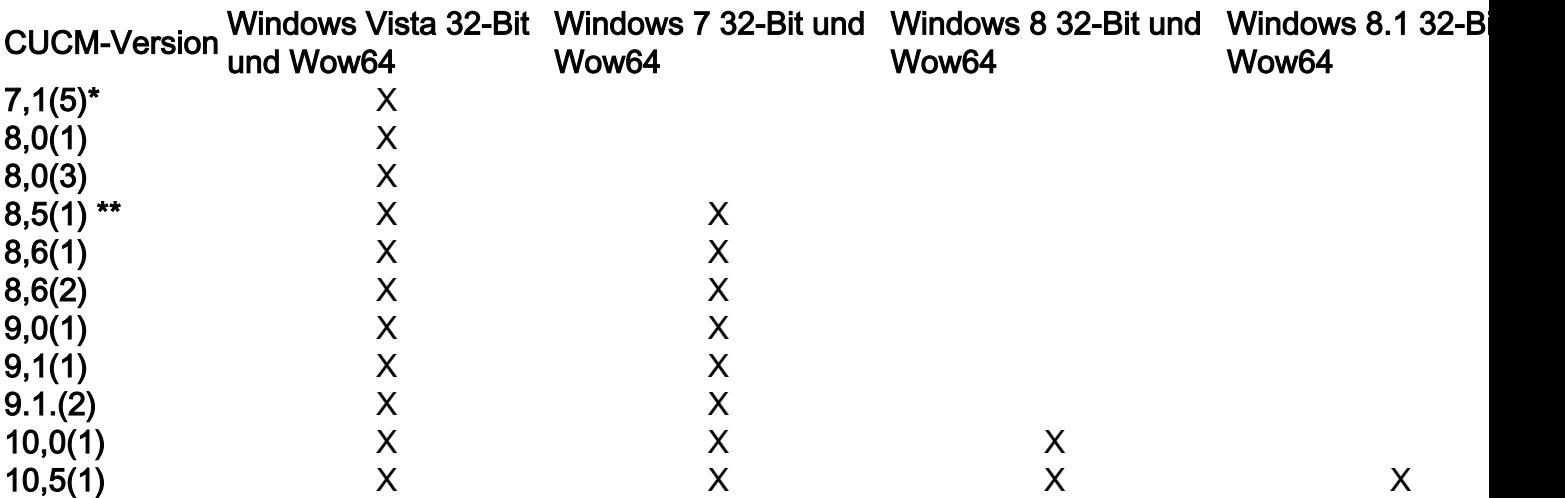

\* CUP-Version 7.1(5) wird nicht unterstützt.

\*\* CUCM Version 8.5(1) wird auf SU1 und höher unterstützt.

#### CUACS Version 10.6.0 Kompatibilität mit CUCM und Windows

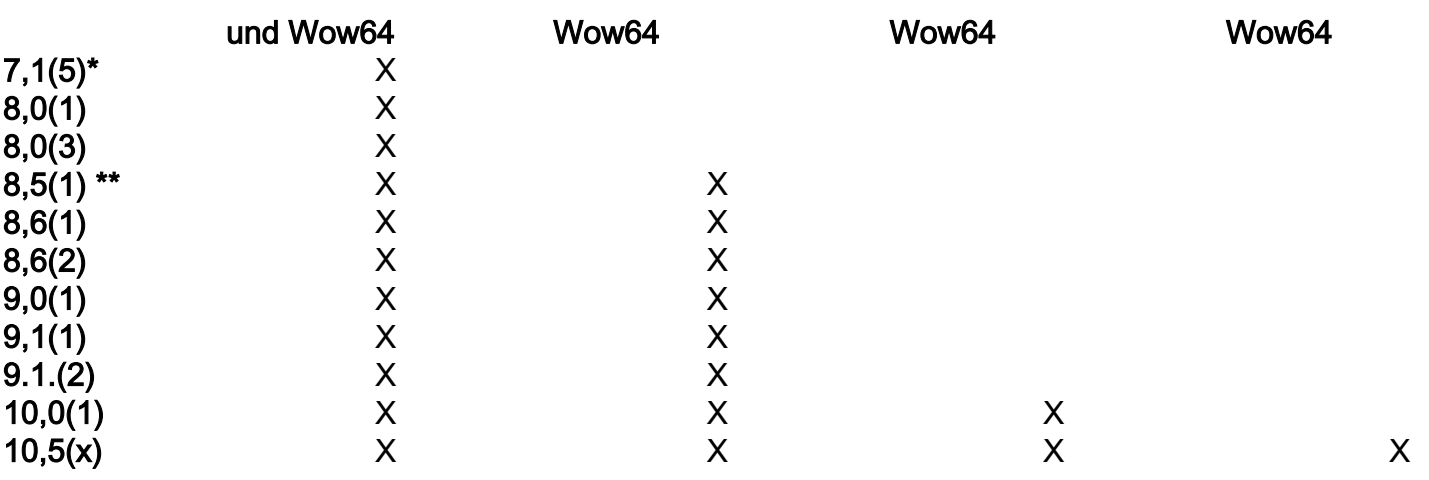

\* CUP-Version 7.1(5) wird nicht unterstützt.

\*\* CUCM Version 8.5(1) wird auf SU1 und höher unterstützt.

## CUACS Version 11.0.1 Kompatibilität mit CUCM und Windows

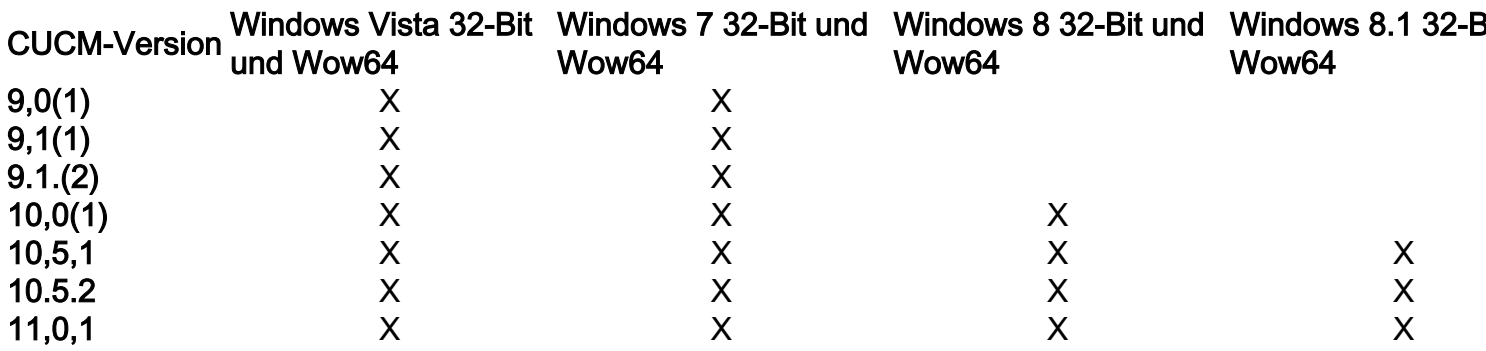

### CUACS Version 11.0.2 Kompatibilität mit CUCM und Windows

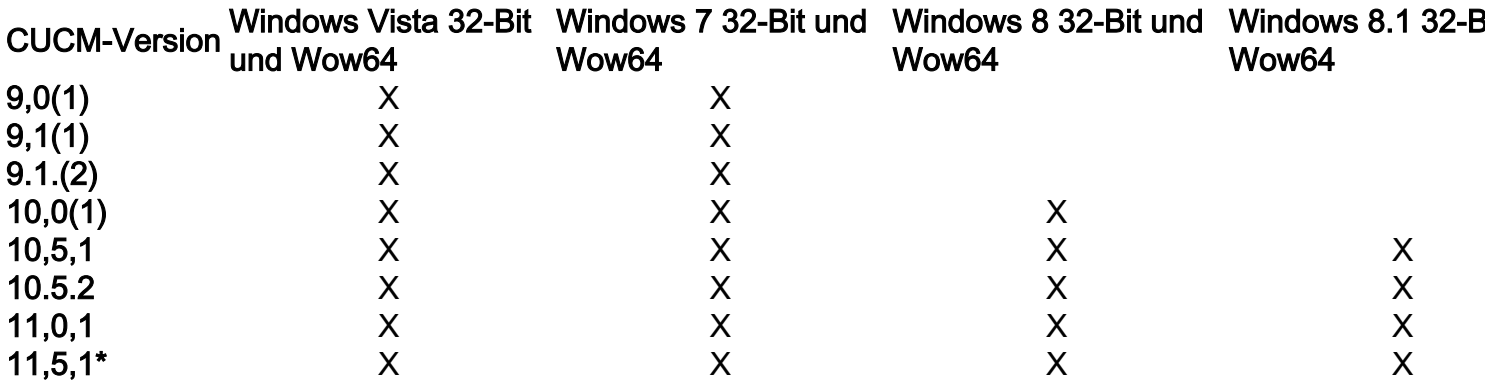

Siehe Fehler CSCva24885. wenn Sie eine CUCM 11.5-Version vor 11.5 (1.13032-4) ausführen.

### CUACS Version 11.0.3 Kompatibilität mit CUCM und Windows

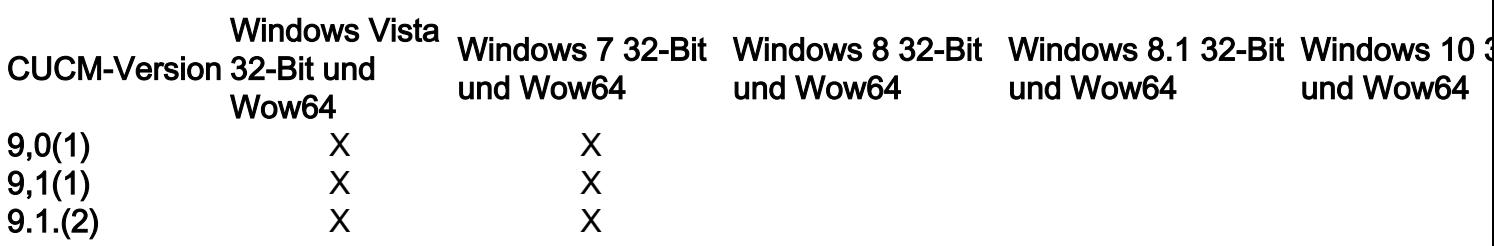

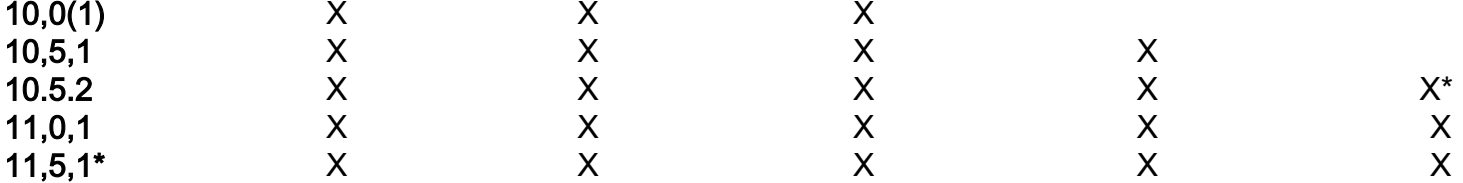

Siehe Fehler CSCva24885. wenn Sie eine CUCM 11.5-Version vor 11.5 (1.13032-4) ausführen.

\* Unterstützt für CUCM-Version 10.5.2.14900-16 oder höher

Die unter Weitere Problembeschreibung aufgeführten Anforderungen müssen erfüllt werden, bevor neue Installationen und Upgrades auf CUACS 11.0(3) durchgeführt werden.

#### CUACS Version 12.0.X Kompatibilität mit CUCM und Windows

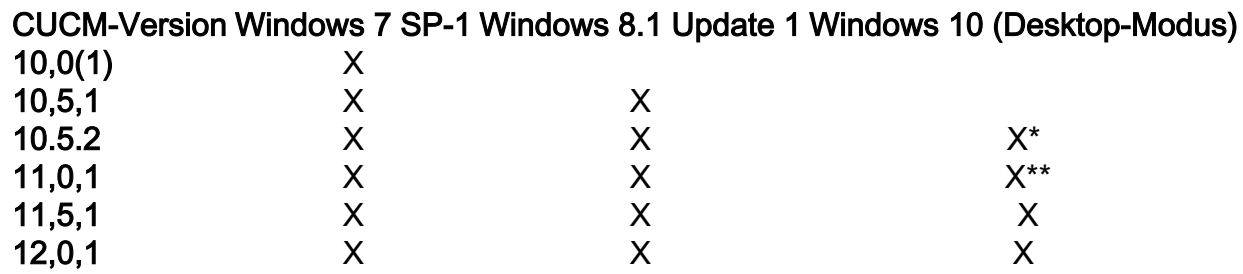

\* Wird für CUCM-Version 10.5.2.14900-16 oder höher unterstützt.

\*\* Unterstützt für CUCM-Version 11.0.1.22900-14 oder höher